## PowerPoint PDF

https://www.100test.com/kao\_ti2020/284/2021\_2022\_\_E8\_AE\_A9\_ E5\_A4\_9A\_E4\_B8\_AA\_E5\_c97\_284433.htm PowerPoint

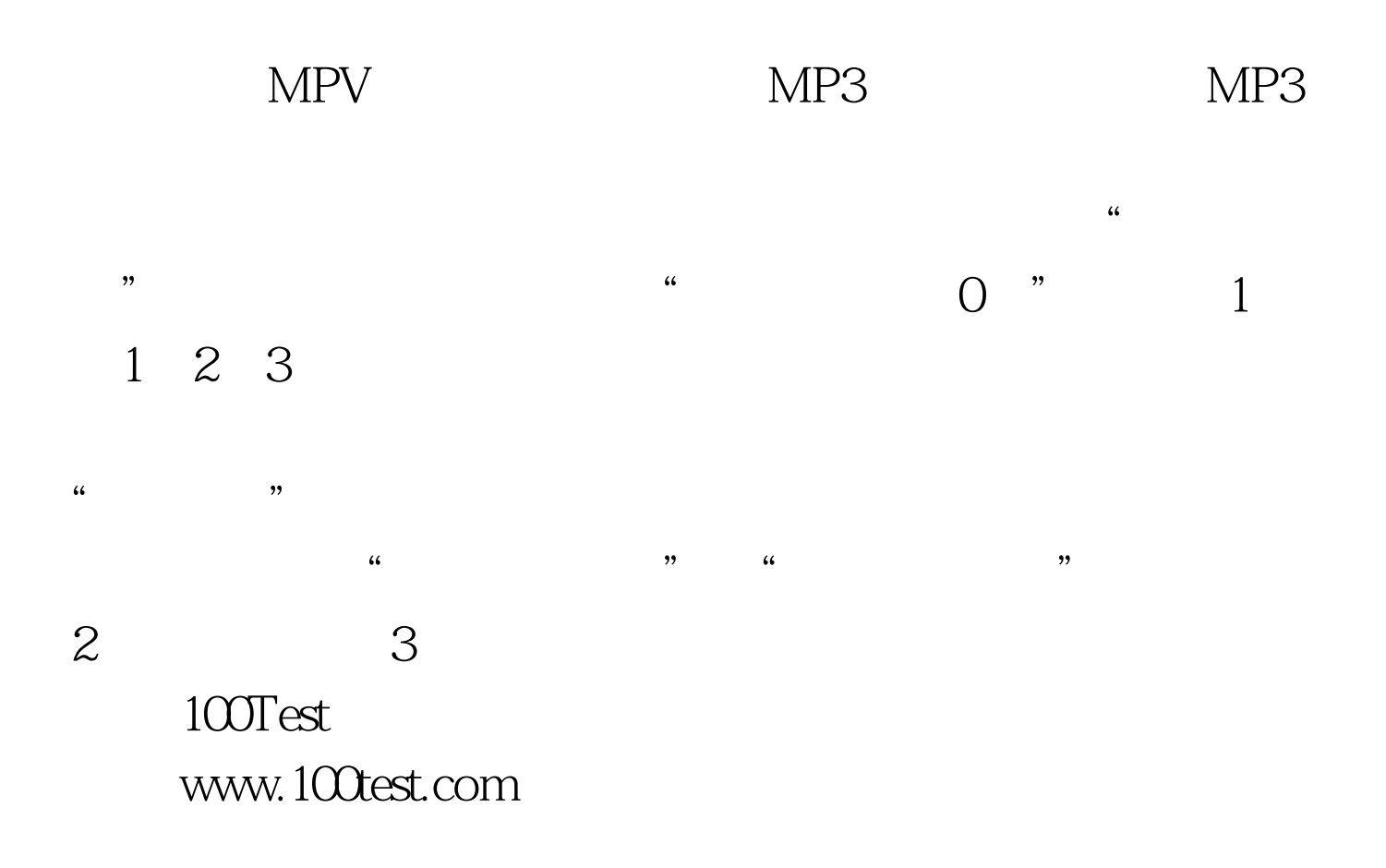